# **RC Controller**

Final Project Report December 12, 2002 E155

Gene Lee & Elizabeth Lee-Su

## **Abstract**

Often times one might want to resurrect RC toys with broken or lost transmitters, or to enhance their functionality. The goal of this project is to control a RC toy by creating a wireless RC controller. This can be done by utilizing wireless transmitter/receiver modules and sending the appropriate signals to drive the motors inside the toy. This project will control a RC Nissan XTerra toy car, while enhancing its steering by using a servo motor instead of the built in dc motor to drive its steering mechanism. Digital logic and the electronic parts of this project are emphasized, while the mechanical parts are present only to implement the project design.

## **1. Introduction**

This final project is aimed to create a RC controller that can control any given RC toy. For the purposes of the project, a RC Nissan XTerra toy car was bought. The user will input a command which will then be transmitted to the car. The car will receive the command, and then the motors inside will respond accordingly. This project seeks to enhance the steering of the car by replacing the dc motor in the steering mechanism with a servo motor. As a result, not only will the car be remotely controlled, but its performance will be improved as well.

## **2. New Hardware**

### *2. 1 Servo Motor*

The Futuba FP-S148 servo motor is used for the steering in this prototype. Servo motors are controlled via a pulse-width-modulation (PWM) signal. The S148 takes in 3 inputs: power, ground, and a control signal. An example of a PWM signal is shown in Figure 1. The high time of the PWM signal determines the direction that the motor will turn.

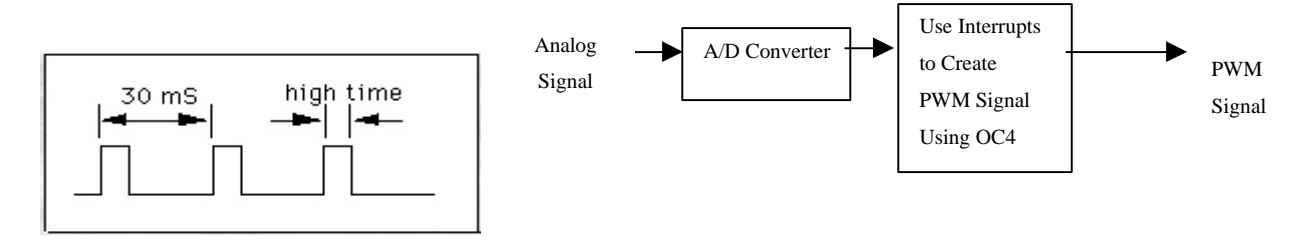

 **Figure 1: PWM Signal Figure 2: Block Diagram for HC11 Program**

G. Lee & E. Lee-Su  $E155$  2 In order to determine the high times of PWM signals that correspond to motor movements, a program (see Appendix A) was written for the Motorola M68HC11 microcontroller using interrupts to pulse-width-modulate port A bit 4 using output compare OC4. The period of the PWM output is 30 ms long, which works well with the S148 and is typical of most servo motors. An analog voltage is read at PE7 which then goes through an analog to digital converter in which the result (between 0 and 256) will be the high time of the PWM signal. The user can then send PWM signals to the S148 and see how it reacts. A block diagram of the HC11 program is shown on Figure 2. By sending the servo a variety of PWM signals, the user can see which signals stimulate specific movements. The test results for the S148 are shown in Table 1. Although the S148 can be driven to other positions, for the purposes of this project, only the positions below will be considered.

| High-Pulse<br>(m.5) | 0.1 | 0.65 | 1.2 | 1.75 | 2.3 |
|---------------------|-----|------|-----|------|-----|
| Position            | -90 | -45. |     | 45   | 90  |

**Table 1: High Times Corresponding to Servo Positions**

### *2.2. DC Motor*

The DC motor that came with the car will be used to control forward and backward movements. The DC motor takes as input two signals: power and ground. If power and ground are reversed, the motor will turn CCW, otherwise, the motor will turn CW. In order to have the motor turn in reversible directions, a reversible drive circuit is needed.

The H-bridge is a simple, reversible drive circuit (see Figure 3) that will be used in this project to drive the DC motor forward and backwards. A basic H-Bridge has 4 switches, transistors, or other means of completing a circuit to drive a motor. In the above diagram, the switches are labeled A1, A2, B1 and B2. Since each of the four switches can be either open or closed, there are  $2^4 = 16$  combinations of switch settings. The combinations of switch settings relevant to this project are shown in Figure 4.

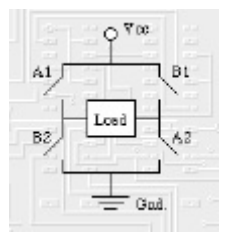

| <b>Closed</b><br>switches | <b>Polarity</b> | Effect                  |
|---------------------------|-----------------|-------------------------|
| $A1 & A2$ forward         |                 | motor spins<br>forward  |
| <b>B1 &amp; B2</b>        | reverse         | motor spins<br>backward |
| None                      | free            | motor floats<br>freely  |

**Figure 3: Connection Diagram for L293D Motor Driver Table 2: Table for H-bridge Switches**

G. Lee  $\&$  E. Lee-Su E155 3 H-bridges are so common and useful that a number of commercially available integrated circuits (ICs) are made that combine all of the discrete components together. The IC that will be used for this project is the L293D (see Figures 5 and 6) from SGS-Thomson Microelectronics.

The L293 is a four channel motor driver IC that can be used for simultaneous, bi-directional control of two small motors. This IC can be used as 2 H-bridges, but for this project only one DC motor will be controlled, so pins 10-15 will be left empty (they are able to float). The L293 is limited to an output of 600 mA per channel and comes in a standard 16-pin, dual-in line integrated circuit package.

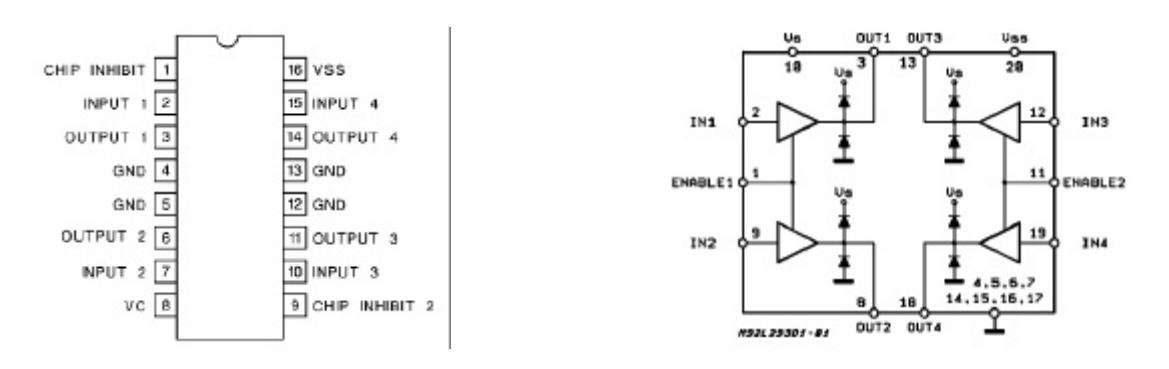

 **Figure 5: Diagram and Pin Placement for L293D Figure 6: Schematics of L293D**

### *2.3 Transmitter/Receiver Module*

Any hope of salvaging the wireless transmitter and receiver that came with the car to use for control purposes, was lost when their circuitry could not be followed. Both transmitter and receiver were extremely compact and consisted of numerous capacitors, resistors, transistors, and an encoding/decoding "SuperChip" IC. Signals were observed from both the transmitter and receiver on an oscilloscope when controlling the car, but sense could not be made out of the waveforms. For this reason, wireless transmitters and receivers were purchased and the FPGA was used for encoding/decoding signals.

Research and budget constraints led to the purchase of the TXM-433-LC radio frequency (RF) transmitter and the RXM-433-LC-S RF receiver (Figure 7), which operate at 434 MHz and feature a transmission range in excess of 300 feet. A digital signal sent to the transmitter is modulated to be transmitted at the carrier frequency of 434 MHz. This signal is received by the receiver and then demodulated to the original signal. Below are schematics (Figure 11) of the transmitter and receiver with power supply noise filter circuits connected to  $V_{cc}$ . Eight digital signals with varying high times were encoded to correspond to eight different motor directions

that the user could input via keypad. A transmitter FPGA would create the encoded signal depending on what key was inputted, and then output the signal to the transmitter. A receiver FPGA mounted on the car would receive the signal, and then decode it and send the motors the respective signals. The transmitter/receiver modules were tested, and it was discovered that as the transmitter and receiver were further apart, the high times transmitted were shorter. The cause of this is probably due to noise encountered during transmitting. That problem was accounted for by having a range of high times that corresponded to each command instead one specific value. For example, if a signal with a high time of 200  $\mu$ S was sent, then the receiver would recognize a signal with a high time of 100-250  $\mu$ S as 200  $\mu$ S. With the new ranges of high times (see Table 3), signals can be transmitted to the car within the micro processor's lab and even out in the hallway, but as previously mentioned, the clarity of the signals are lost as the transmitter and receiver are further apart. Since this is a prototype, an economical transmitter/receiver module is used instead of a higher quality one that will not catch as much noise. For the purposes of this project, this pair of transmitter and receiver modules operated with reasonable errors that were able to be accounted within the receiver FPGA.

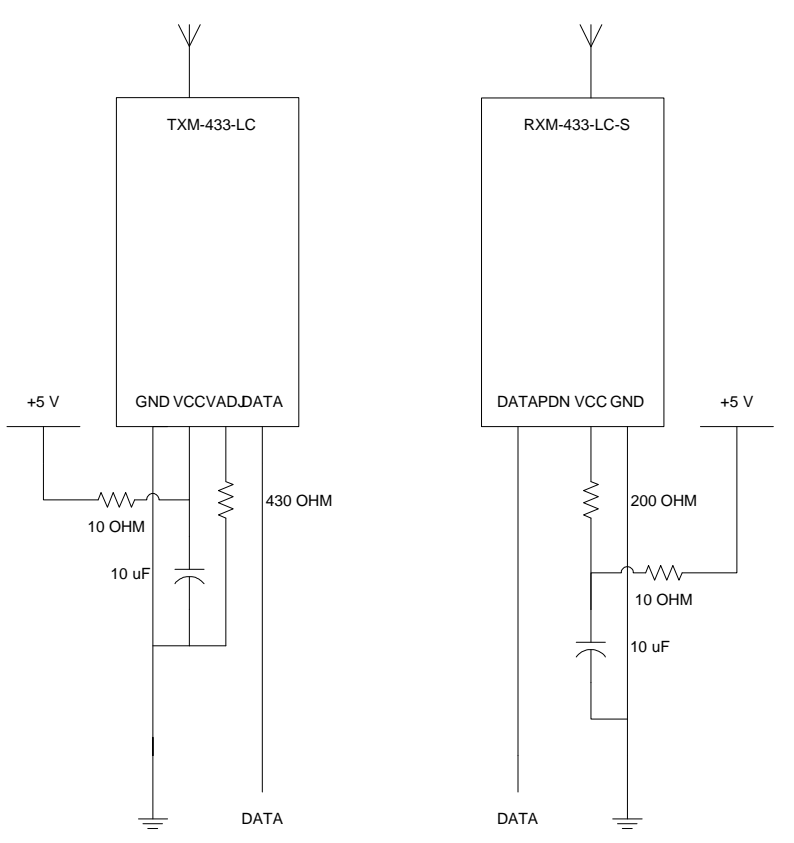

**Figure 7: Schematics of Transmitter and Receiver**

G. Lee & E. Lee-Su  $E155$  5

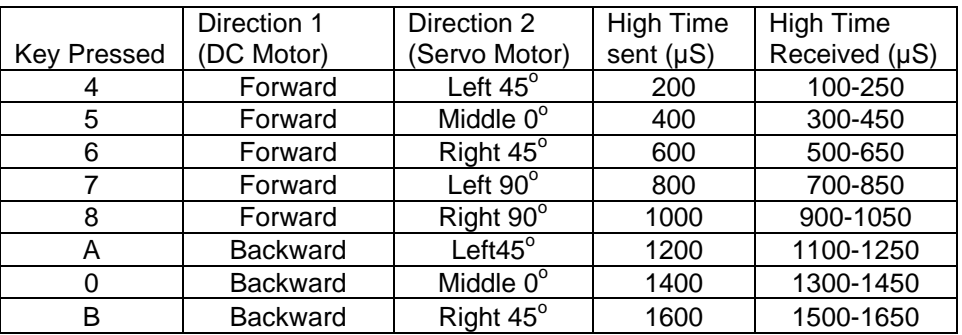

 **Table 3: Keypad Number Corresponding with DC/Servo Motor Controls and High Times**

## **3. Electrical Elements**

### *3.1 Encoding Module*

The car is remotely controlled using a matrix keypad, taking into account budget constraints and simplicity in the decision making process. The matrix keypad is a four by four matrix of crossed wires, representing 16 different keys. For the duration of a key press, an electrical connection is created between the row and column wires that intersect underneath the key. To detect key presses, a Verilog module (Appendix B) is written that scans the keypad (see Figure 8 for the Finite State Machine) by sending one column wire at a time to a low logic state, while the others are held high. The idle states represent which column is being scanned for key

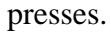

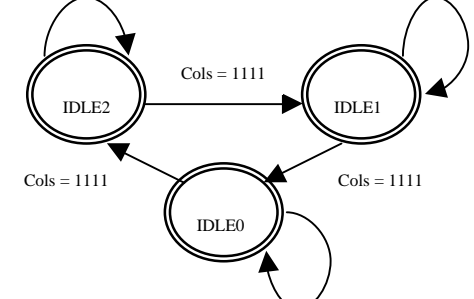

**Figure 8: Finite State Machine of the Scanner**

G. Lee & E. Lee-Su  $E155$  6 The row wires are pulled up with 47 kO resistors, so they will be in a high logic state if undisturbed. When a key is pressed, the corresponding row wire will be pulled low only when the corresponding column is sent low by the scanning circuitry, which will then freeze until the key is released. The combination of low row and column wires uniquely identifies which key has been pressed, which can then be encoded as an output. There are 8 different outputs because 8

keys on the keypad control the car. See Table 3 above for output signals corresponding with each key press. Figures 8 and 9 below are the block diagrams and schematics of this module.

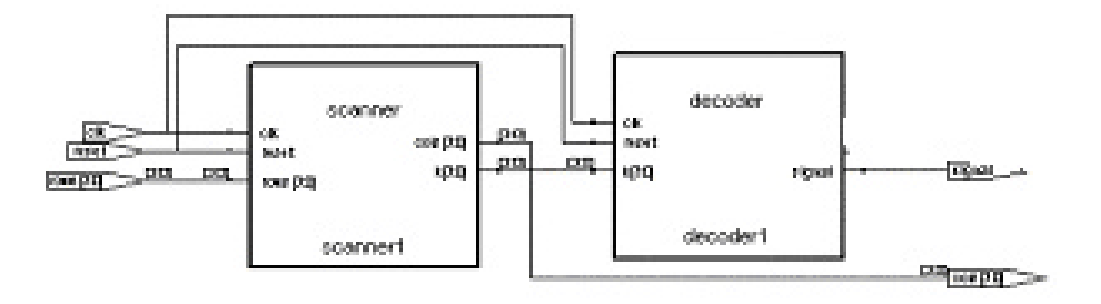

**Figure 8: Block Diagram of Encoding Module**

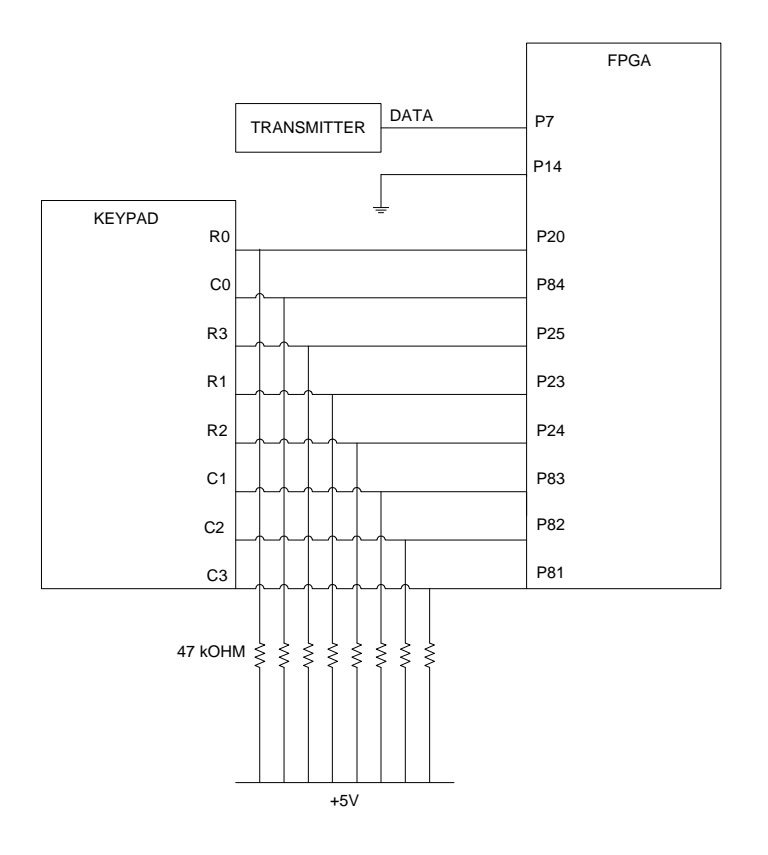

**Figure 9: Schematic of Encoding Module on Breadboard**

## *3.2 Decoding Module*

From the encoding module, a signal (out of 8 possible signals) will be transmitted to the receiver and go through a decoding module that will drive the motors. Another Verilog module (Appendix C) was written that takes in the signal outputted by the encoding module and outputs corresponding signals to drive the dc and servo motors. The decoder module decodes the signal sent to it and recognizes which key has been pressed by the user. Within the decoder module, there are five other Verilog modules (Appendix C) that code for five pulse-width-modulated signals that control the Futaba FP-S148 servo motor to turn left or right 45°, left or right 90°, or to center itself. For the eight signals that outputs were assigned to, the decoder module will send low or high signals to the two leads on the DC motor and a specific PWM signal to the servo motor. A block diagram of this module can be seen below at Figure 10.

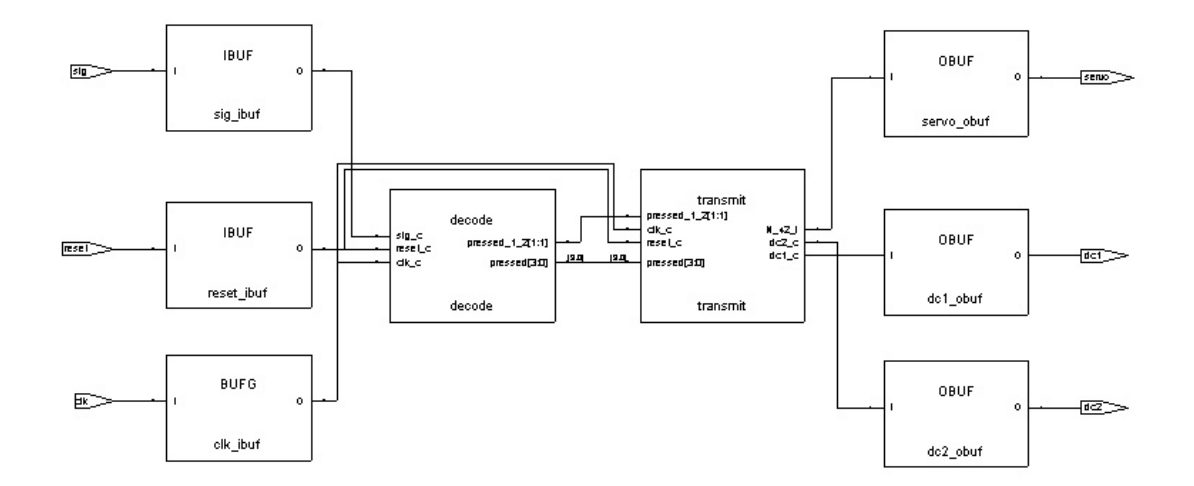

**Figure 10: Block Diagram of the Decoding Module**

Schematics of the decoding module can be seen on Figure 11. The signals (2) outputted to the dc motor will first go through an H-bridge because the dc motor needs a bidirectional circuit to drive it.

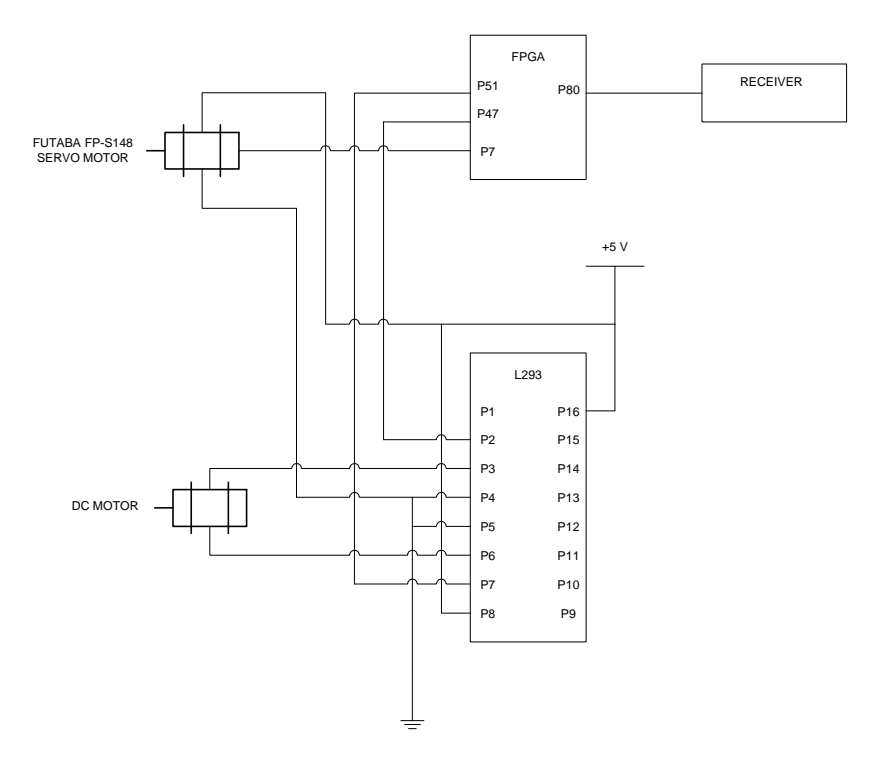

**Figure 11: Schematics of Decoding Module**

### *3.3 Power Supply*

Three voltage regulators are used to supply 5V of DC voltage to the electrical components of the project which includes the FPGA, H-bridge, transmitter, and receiver. Voltage regulators are used because constant 5V DC voltages are needed to drive the electrical components. Two of the voltage regulators are placed on the breadboard on the car and the other one is placed on the breadboard on the control panel. The voltage regulator used was the 7805s (see Figure 12). The input is 7.2V or greater of DC voltage, the common is grounded, and the output voltage is 5V of DC voltage with 1.5A of current. Six 1.5V batteries were used to supply the voltage needed for the input. Wires and electrical tape are used to connect the batteries/battery packs together to make three portable power supplies (one for the transmitter FPGA and 2 for the receiver FPGA and DC motor) to input to the voltage regulators.

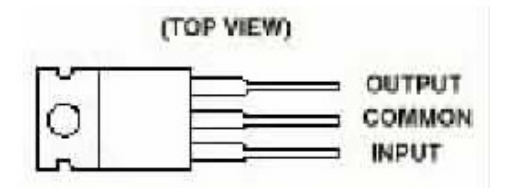

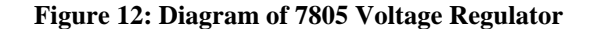

The problem that was encountered with the power supply was that it did not supply enough current to be able to drive the dc motor, which is driven by approximately 150mA. Basically two power supplies are used on the breadboard of the decoding module. One of the power supplies is used to power up the FPGA and servo motor and another power supply is used to drive the DC motor through the H-bridge. Since the FPGA can only output 12mA, not having a lot of current from the batteries is not a problem. However, the L293 H-bridge can out put up to 1.2A of current, not having enough current became a problem. The motor did not have enough current to drive it that the forward/backward motion is very slow and eventually dies. If the project went on longer, different batteries would be used that output more current.

## **4. Mechanical Elements**

Since the project focus is on the electrical elements of RC cars, the only mechanical element looked at was the steering mechanism for the car. Originally the car was driven with a DC motor steering mechanism. Because a more precise control of the steering is desired, steering of the car is controlled with a servo motor. The existing steering mechanism in the car was modified to accommodate the FP-S148. Figure 12 shows a diagram of the steering mechanism of the servo motor, which consists of two Lego gears. The forward/backward movement mechanism, driven by a DC motor, was able to be incorporated in the final design without modification.

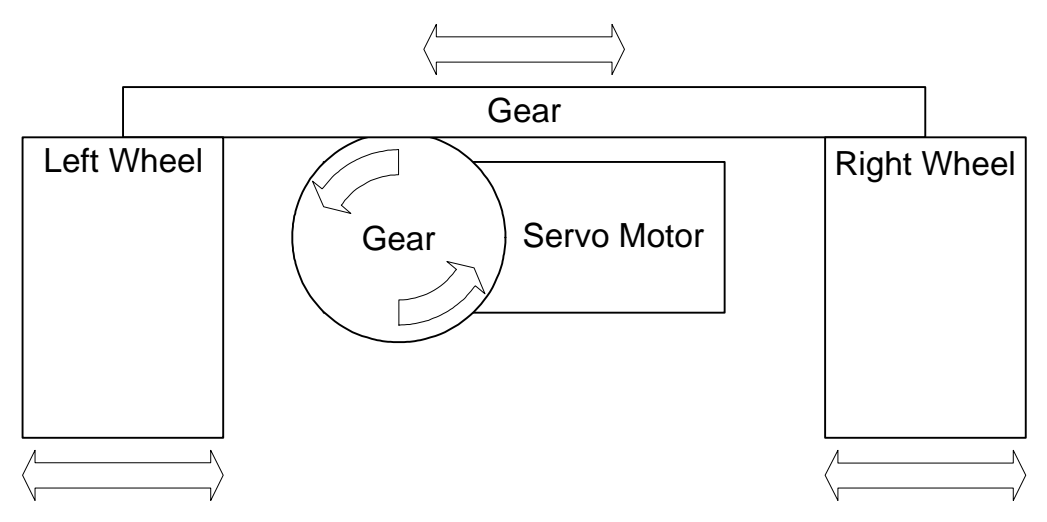

**Figure 12: Diagram of Steering Mechanism for Servo Motor**

# **5. Results**

At the end of this project, a RC controller was built that controlled the Nissan XTerra toy car. The car can be controlled to go forwards, backwards, both straight and with different degrees of left and right steering. Everything worked as planned except that the battery packs made were very unreliable and the batteries that were used did not output enough current. The lessons learned from this project is that the testing process is just as important as the design and research, therefore enough time should be allotted for both.

# **6. References**

[1] Futuba Corporation (California), (949) 455-9888

[2] Mouser Electronics, http://www.mouser.com

[3] Reynolds Electronics, http://www.reynoldselectronics.com

[4] Tower Hobbies, http://www.towerhobbies.com

# **7. Parts List**

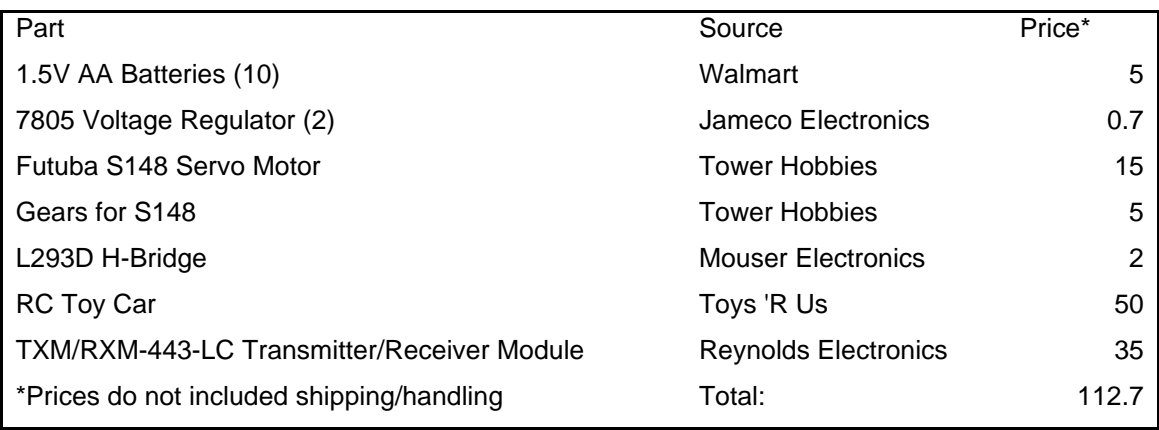

# **APPENDIX A: Code to generate PWM signals**

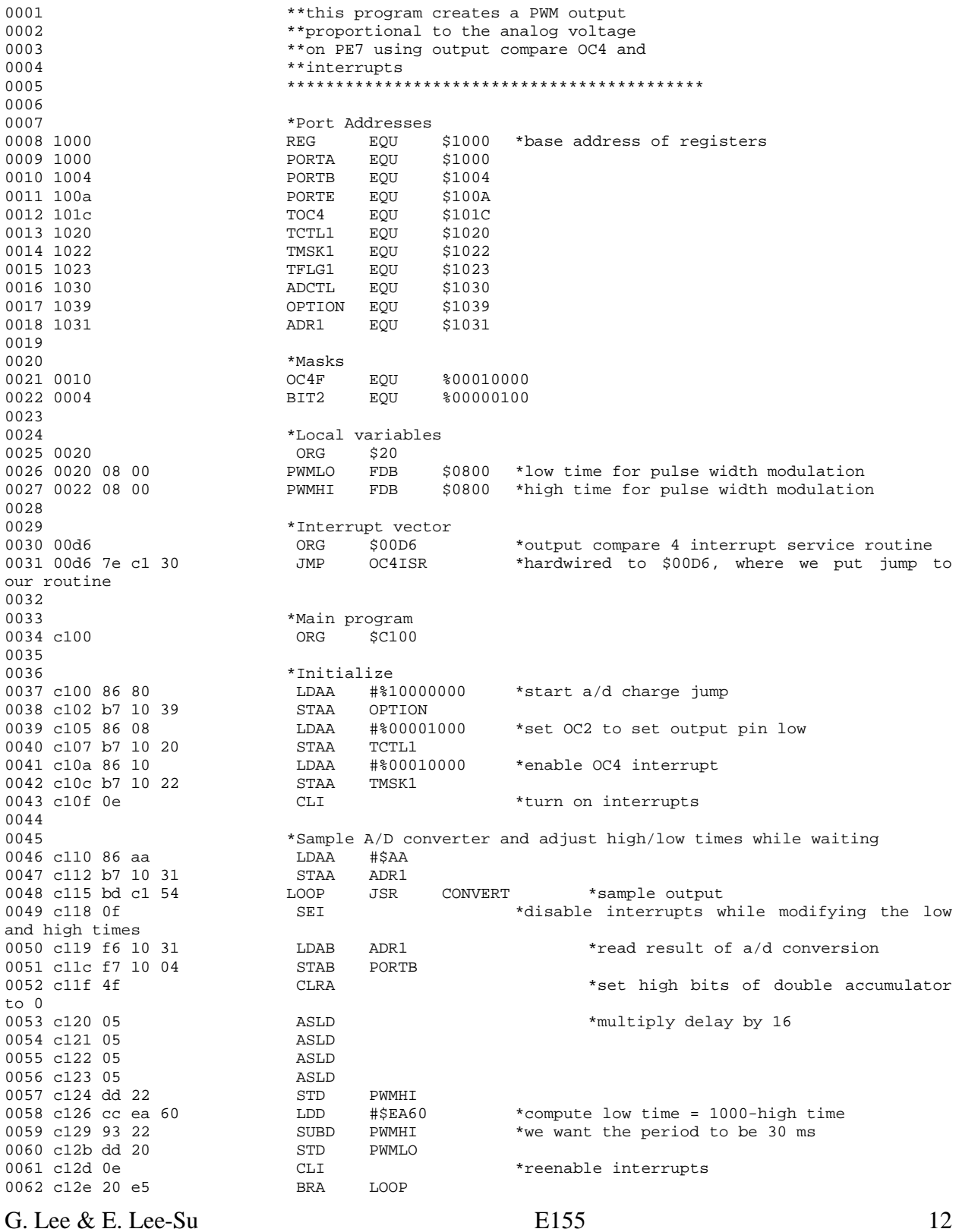

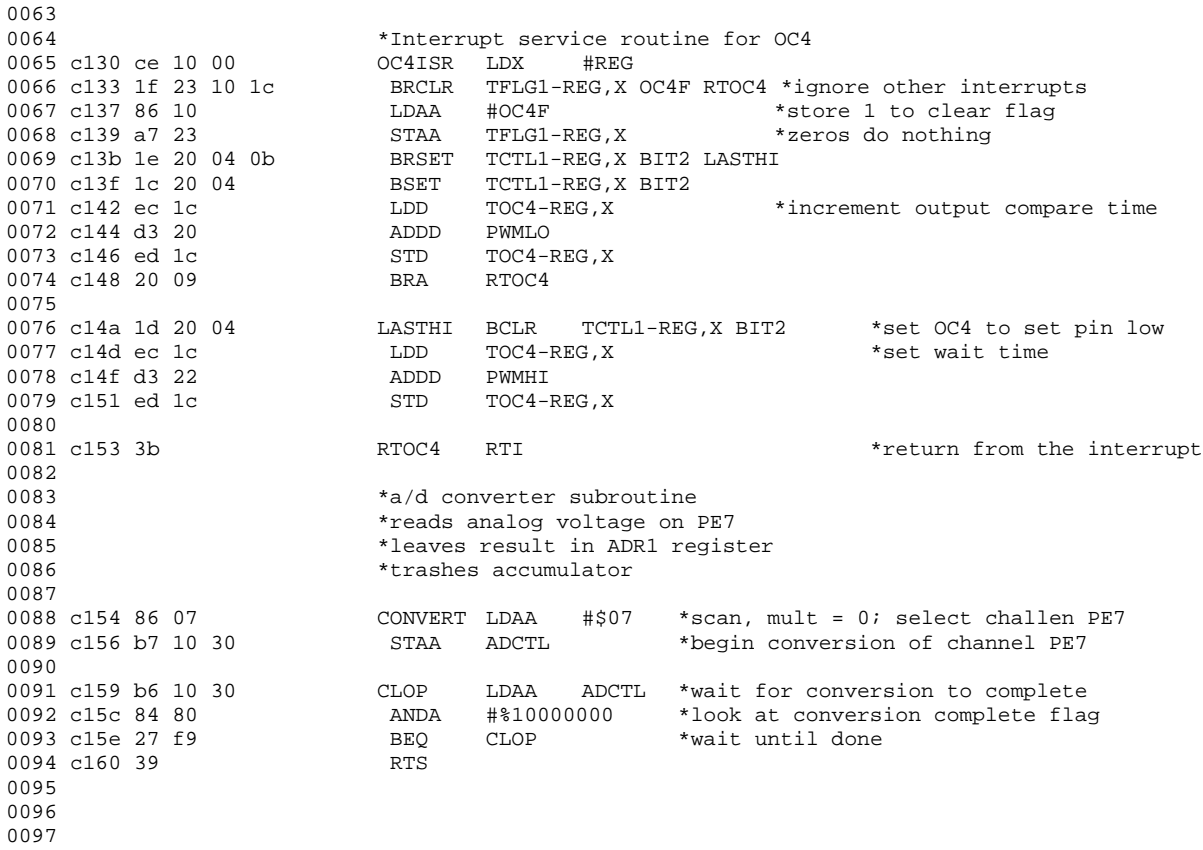

## **Appendix B: Code for Keyboard Encoding Module**

```
module rc(clk,reset,rows,cols,signal);
```
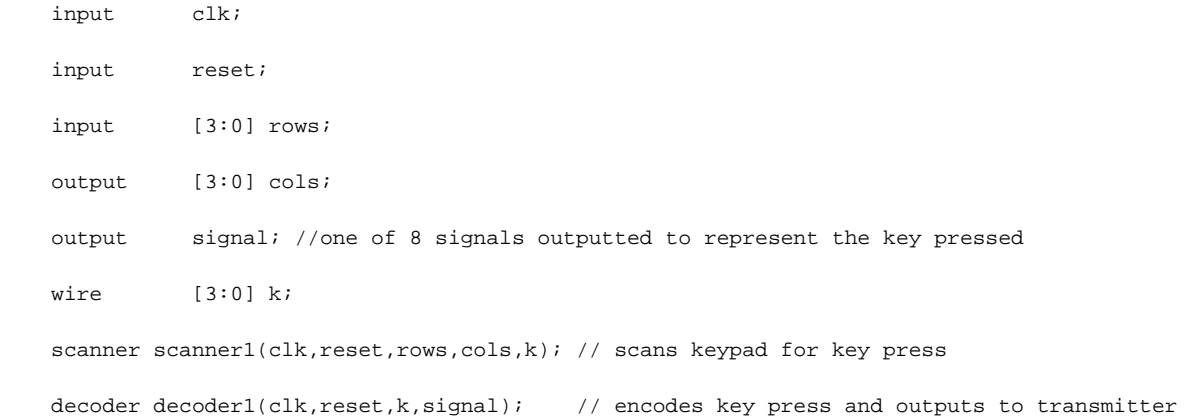

```
endmodule
```

```
G. Lee & E. Lee-Su E155 14
module scanner(clk,reset,rows,cols,k);
     input clk;
      input reset;
      input [3:0] rows;
      output [3:0] cols;
      output [3:0] k;
     reg [3:0] cols;<br>reg [3:0] nextco
      reg [3:0] nextcols;
      reg [3:0] k;
parameter IDLE2 = 4'b1011; //3rd column
parameter IDLE1 = 4'b1101; //2nd column
parameter IDLE0 = 4'b1110; //1st column
parameter L2 = 4'b1110; //1st column
parameter R2 = 4'b1011; //3rd column
parameter LL = 4'b1110; //1st column
parameter RR = 4'b1011; //3rd column
parameter L0 = 4'b1110; //1st column
parameter R0 = 4'b1011; //3rd column
\frac{1}{2} parameter U = 4'b1101; //2nd column
parameter D = 4'b1101; //2nd columnalways @(posedge clk or posedge reset)
     if (reset) cols <= IDLE2;
     else cols <= nextcols;
always @(cols or rows) //scans the columns
     case (cols)<br>IDLE2: if (&rows)
                                       nextcols \leq IDLE1;
                 else nextcols <= IDLE2;
     IDLE1: if (&rows) nextcols <= IDLE0;
                                       nextcols <= IDLE1;
     IDLE0: if (&rows) nextcols <= IDLE2;
                  else nextcols <= IDLE0;
     L2: if (&rows) hextcols <= IDLE2;
                 else nextcols <= IDLE0;
     R2: if (&rows) nextcols <= IDLE1;
```
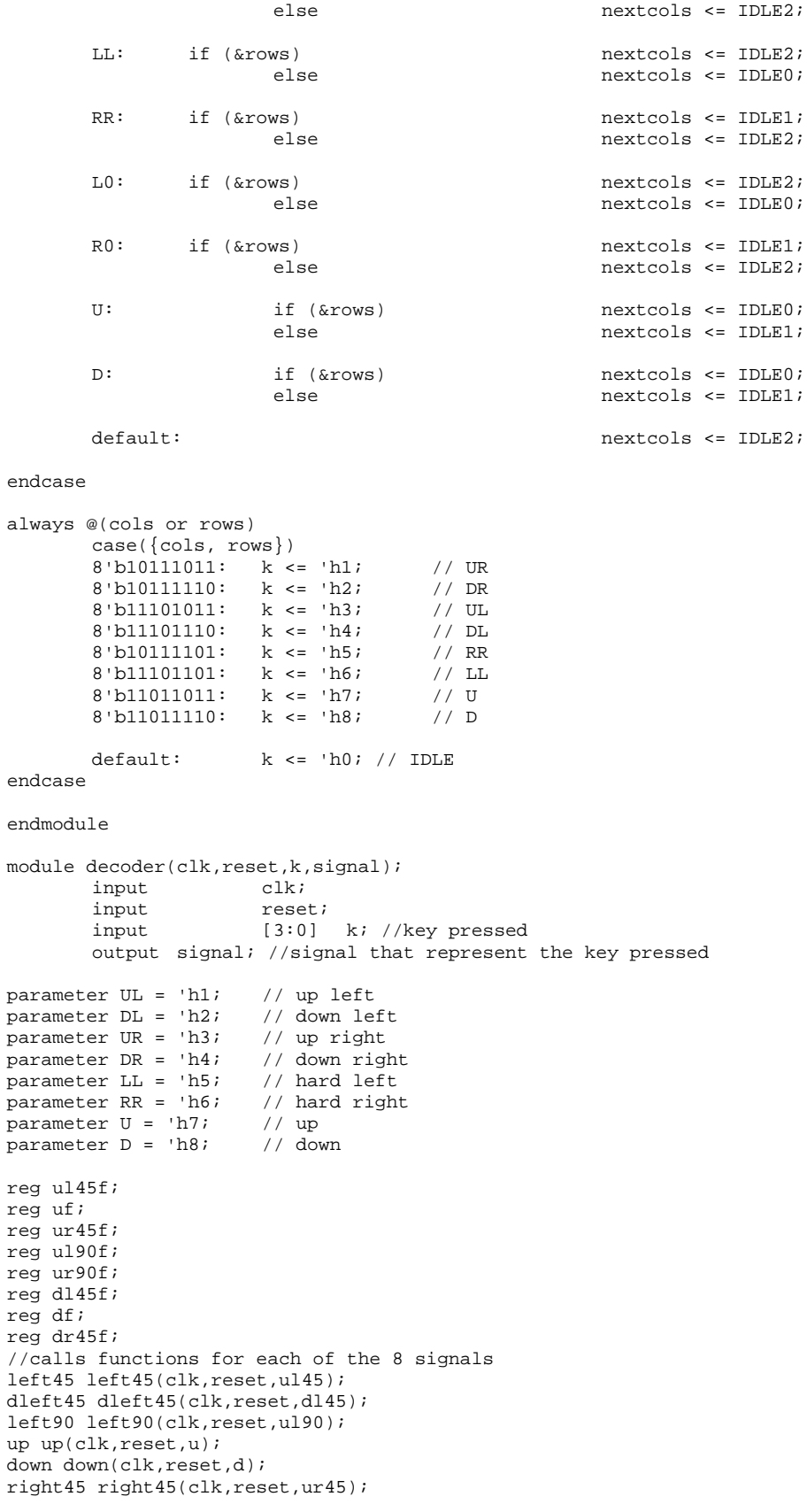

dright45 dright45(clk,reset,dr45); right90 right90(clk,reset,ur90); always  $@(k)$  // depending on key press, one output signal is to be sent case (k) UL: begin ul $45f \leq 1$ ; uf  $\leq 0;$  $\text{ur45f}$  <= 0; ul90f <= 0; ur90f <= 0; dl45f  $\leq$  0;  $df \leq 0;$  $dr45f \leq 0;$  end UR: begin ul45f <= 0; uf  $\lt= 0;$ ur45f <= 1; ul90f <= 0; ur90f <= 0; dl45f  $\leq$  0; df  $\lt= 0;$ dr $45f \le 0;$  end DL: begin ul $45f \leq 0;$ uf  $\leq 0;$ ur45f <= 0; ul90f <= 0; ur90f <= 0; dl45f <= 1;  $df \leq 0;$ dr45f <= 0; end DR: begin ul45f <= 0; uf  $\leq 0;$ ur45 $f \leq 0$ ; ul90f <= 0; ur $90f \leq 0;$ dl45f  $\leq 0;$ df  $\lt= 0;$ dr<br/>45f $\Leftarrow$  1; end LL: begin ul45f <= 0; uf  $\leq 0;$  $ur45f \leq 0;$ ul90 $f \leq 1$ ;  $ur90f \leq 0;$ dl45f <= 0;  $df \leq 0;$ dr $45f$  <= 0; end RR: begin ul45f <= 0; uf  $\leq 0;$ ur $45f \leq 0;$ ul90 $f \leq 0$ ; ur90f <= 1; dl45f  $\leq 0;$ df  $\leq$  0;  $dr45f \leq 0;$  end U: begin ul<br/>45f $\Leftarrow 0$  ; uf  $\leq 1$ ; ur<br/>45f $\Leftarrow 0$  ; ul90f <= 0;

```
ur90f <= 0;
                               dl45f \leq 0;df \leq 0;dr45f \leq 0; end
               D: begin
                               ul45f <= 0;
                               uf \leq 0;ur45f \leq 0;ul90f <= 0;
                               ur90f <= 0;
                               dl45f \leq 0;
                               df \leq 1;dr45f \le 0; end
       default: begin
                               ul45f <= 0;
                               uf \leq 0;ur45f <= 0;
                               ul90f <= 0;
                               ur90f \leq 0;dl45f <= 0;
                               df \leftarrow 0;
                               dr45f <= 0;
                               end
       endcase
//mux to determine which signal to send
assign signal = ul45f ? ul45 : (uf ? u : (ur45f ? ur45 : (ul90f ? ul90 : (ur90f ? ur90 : (dl45f ? 
dl45 : (df ? d : (dr45f ? dr45 : 0)))))));
endmodule
module dleft45(clk,reset,dl45);//signal creator 
    input clk;
     input reset;
     output dl45;
    parameter stopping = 1200; //1.2 ms high time
         parameter stopping2 = 30000; //30 ms period
     reg [14:0] count; //15 bit counter
         reg dl45;
always @(posedge clk or posedge reset) 
begin
       if (reset)
       begin
                dl45 <= 0;count \leq 0;
       end
        else if (count <= stopping)
       begin
               dl45 <= 1;count <= count + 1;
       end
       else if (count >= stopping2)
       begin
               dl45 <= 0;count \leq 0;end
       else
       begin
               dl45 <= 0;count <= count + 1;
```

```
end
end
endmodule
module down(clk,reset,d);
     input clk;
     input reset;
    output d;
parameter stopping = 1400; //1.4 ms high time
 parameter stopping2 = 30000; //30 ms period
         reg [14:0] count; //15 bit counter
          reg d; 
always @(posedge clk or posedge reset) 
begin
        if (reset)
       begin
                 d \leftarrow 0;
                 count \leq 0;end
         else if (count <= stopping)
       begin
                d \leq 1;
                count \leq count + 1;end
        else if (count >= stopping2)
       begin
                d \leq 0;count \leq 0;end 
        else
       begin
               d \lt = 0;
                count <= count + 1;
        end
end
endmodule
module dright45(clk,reset,dr45);
    input clk;
     input reset;
     output dr45;
    parameter stopping = 1600; //1.6mS high time
          parameter stopping2 = 30000; //30mS period
          reg [14:0] count; //15 bit counter
          reg dr45;
always @(posedge clk or posedge reset) 
begin
        if (reset)
        begin
                 dr45 \leq 0;count \leq 0;
        end
         else if (count <= stopping)
       begin
                dr45 \leq 1;count \leq count + 1;
        end
        else if (count >= stopping2)
       begin
                dr<br/>45 \Leftarrow 0;
                count \leq 0;end
        else
        begin
                dr45 <= 0;
                count <= count + 1;
        end
```
end endmodule module left45(clk,reset,ul45); input clk; input reset; output ul45; parameter stopping = 200; //.2 ms high time parameter stopping2 = 30000; //30 ms period reg [14:0] count; //15 bit counter reg ul45; always @(posedge clk or posedge reset) begin if (reset) begin ul<br/>45 <= 0; count  $\leq 0$ ; end else if (count <= stopping) begin  $u145$  <= 1; count  $\leq$  count + 1; end else if (count >= stopping2) begin ul $45$  <= 0; count  $\leq 0$ ; end else begin  $ul45 < 0;$ count <= count + 1; end end

endmodule

```
module left90(clk,reset,ul90);
    input clk;
     input reset;
    output ul90;
     parameter stopping = 800; //.8 ms high time
     parameter stopping2 = 30000; //30 ms period
     reg [14:0] count; //15 bit counter
     reg ul90;
always @(posedge clk or posedge reset) 
begin
        if (reset)
       begin
                u190 \leq 0;
                count \leq 0;
       end
        else if (count <= stopping)
       begin
               ul90 <= 1;
               count \leq count + 1;
       end
        else if (count >= stopping2)
       begin
               ul90 <= 0;
               count \leq 0;end
       else
       begin
               ul90 <= 0;
               count <= count + 1;
        end
end
endmodule
module right45(clk,reset,ur45);
    input clk;
    input reset;
    output ur45;
    parameter stopping = 600; //.6 ms high time
         parameter stopping2 = 30000; //30ms period
         reg [14:0] count; //15 bit counter
         reg ur45;
always @(posedge clk or posedge reset) 
begin
        if (reset)
       begin
                ur45 \leq 0;
                count \leq 0;
       end
         else if (count <= stopping)
       begin
               ur45 \leq 1;
               count \leq count + 1;
       end
       else if (count >= stopping2)
       begin
               ur45 \leq 0;count \leq 0;end
        else
       begin
               ur45 \leq 0;count \le count + 1;
        end
```
end endmodule module right90(clk,reset,ur90); input clk; input reset; output ur90; parameter stopping = 1000; //1.0 ms high time parameter stopping2 = 30000; //30 ms period reg [14:0] count; //15 bit counter reg ur90; always @(posedge clk or posedge reset) if (reset) begin  $ur90 \leq 0;$ count  $\leq 0;$ end else if (count <= stopping) begin ur90  $\leq 1$ ; count <= count + 1; end else if (count >= stopping2) begin ur $90 \leq 0$ ; count  $\leq 0;$ end else begin ur90 <= 0; count  $\le$  count + 1; end endmodule module up(clk,reset,u); input clk; input reset; output u; parameter stopping =  $400i$  //.4 ms high time parameter stopping2 = 30000; //30 ms period reg [14:0] count; //15 bit counter reg u; always @(posedge clk or posedge reset) begin if (reset) begin  $u \leq 0;$ count  $\leq 0;$ end else if (count <= stopping) begin  $u \leq 1$ ;  $count \leq count + 1$ ; end else if (count >= stopping2) begin  $u \leq 0;$ count  $\leq 0;$ end else begin  $u \leq 0$ ; count <= count + 1;

end

end

## **Appendix C: Code for Signal Decoding Module**

```
module receive(clk,reset,sig,servo,dc1,dc2);
     input clk;
     input reset;
     input sig;
     output servo; //servo signal
     output dc1; //dc signal
     output dc2; //dc signal
          wire [3:0] pressed;
          decode decode(clk, reset, sig, pressed); // decodes signal received by receiver
          transmit transmit(clk, reset, pressed, servo, dc1, dc2); // signals to be sent to motors
endmodule
module decode(clk,reset,sig, pressed);
     input clk;
     input reset;
     input sig; //signal received
     output [3:0] pressed; //key pressed 
         reg [14:0] clk_count; //counts clk cycles<br>reg [14:0] sig_count; //counts high times
                      sig_count; //counts high times
         reg [14:0] out; //final high time<br>reg [3:0] pressed; //key pressed
                      pressed; //key pressed
          parameter stopp = 30000; // 30 ms period
          // range of high times to determine which signal is being sent
         parameter ULupper = 650i//500-650 range encodes for up left 45 signals
          parameter ULlower = 500;
          parameter DLupper = 1650;//1500-1650 down left 45
          parameter DLlower = 1500; 
          parameter URupper = 250;//100-250 up right 45
          parameter URlower = 100;
          parameter DRupper = 1250;//1100-1250 down right 45
         parameter DRlower = 1100;
          parameter LLupper = 1050;//900-1050 up left 90
          parameter LLlower = 900;
         parameter RRupper = 850i//700-850 up right 90
          parameter RRlower = 700; 
        parameter Uupper = 450i//300-450 up
         parameter Ulower = 300;
         parameter \n<sub>upper</sub> = 1450 \frac{1}{1300} - 1450 \n<sub>form</sub> parameter Dlower = 1300;
          always @(posedge clk or posedge reset) //counts number of high times in 30 ms period
          begin
                if (reset)
                begin
                        clk_count <= 0;
                        sig_count <= 0;
                        out \leq 0;end
                else if (sig & (clk_count < stopp)) 
                begin
                        clk_count <= clk_count + 1;
                        sig_count \leq sig_count + 1;
            end 
                else if (clk_count == stopp) 
                begin
                        clk_count <= clk_count + 1;
                        out <= sig_count; 
                end
```

```
else if(sig & (clk_count > stopp))
                 begin
                          clk count \leq 1;
                         sig_count <= 1;
                 end
                 else if(clk_count > stopp)
                 begin
                          clk_count <= 1;
                         sig_count \le 0;end
                 else
                          clk_count <= clk_count + 1;
        end
always @(out) // decodes received signal into what key has been pressed
        if (out >= URlower & out < URupper) pressed <= 'h3;
        else if (out >= Ulower & out <= Uupper) pressed <= 'h7;
        else if (out >= ULlower & out <= ULupper) pressed <= 'h1;
        else if (out >= RRlower & out <= RRupper) pressed <= 'h6;
        else if (out >= LLlower & out <= LLupper) pressed <= 'h5;
        else if (out >= DRlower & out <= DRupper) pressed <= 'h4;
        else if (out >= Dlower & out <= Dupper) pressed <= 'h8;
        else if (out >= DLlower & out <= DLupper) pressed <= 'h2;
        else pressed <= 'h0;
endmodule
module transmit(clk,reset,pressed,servo,dc1,dc2); // decodes key press into motor actions
     input clk;
     input reset;
     input [3:0] pressed;
     output servo;
     output dc1;
     output dc2;
parameter UL = 'h1; // UL up left 45<br>parameter DL = 'h2; // DL
parameter DL = 'h2; // DL<br>parameter UR = 'h3; // URparameter UR = \ln 3; // UR<br>parameter DR = \ln 4; // DR
parameter DR = 'h4; // DR<br>parameter LL = 'h5; // LL up left 90
parameter LL = 'h5;
parameter RR = \ln 6; // RR<br>parameter U = \ln 7; // U
parameter U = 'h7; // U<br>parameter D = 'h8; // D
parameter D = 'h8;
reg lsig;
reg rsig;
reg llsig;
reg rrsig;
reg dc1;
reg dc2;
//calls signals for servo
left45 left45(clk,reset,l45);
left90 left90(clk, reset, 190);
middle middle(clk,reset,mid);
right45 right45(clk,reset,r45);
right90 right90(clk,reset,r90);
//determines which signals are to be sent to motors
always @(pressed)
        case (pressed) 
                          begin
                                  lsig \leq 1;
                                  rsig \leq 0;llsig \leq 0;
                                  rrsig <= 0;
                                  dcl \leq 1;dc2 \leftarrow 0;
                            end
```
UR: begin lsig  $\leq 0;$ rsig <= 1; llsig  $\leq 0;$ rrsig <= 0; dc1 <=  $1$ ; dc2 <=  $0;$  end DL: begin lsig  $\leq 1$ ;  $rsig \leq 0;$ llsig <= 0; rrsig <= 0; dc1  $\leq$  0; dc2 <=  $1$ ; end DR: begin lsig  $\leq 0;$ rsig  $\leq 1$ ; llsig <= 0; rrsig  $\leq 0$ ;  $dc1 \leq 0;$ dc2  $\le$  1; end LL: begin lsig  $\leq 1;$ rsig  $\leq 0;$ llsig  $\leq 1$ ; rrsig <= 0;  $\texttt{dcl} \ \texttt{<=} \ 1 \texttt{;}$  $dc2 \le 0;$  end RR: begin lsig  $<= 0;$ rsig <= 1; llsig <= 0; rrsig <= 1; dc1 <=  $1;$  $dc2 \le 0;$  end U: begin lsig  $\leq 0;$ rsig  $\leq 0;$ llsig <= 0; rrsig <= 0; dc1  $\leq$  1; dc2 <=  $0;$  end D: begin lsig  $<= 0;$ rsig  $\leq 0;$ llsig  $\leq 0;$ rrsig <= 0; dc1 <=  $0;$  $dc2 \leq 1;$  end default: begin lsig  $\leq 0;$  $rsig \leq 0;$ llsig <= 0;  $rrsig \leq 0;$  $dc1$   $\leq$   $0$   $i$  $dc2 \le 0;$  end endcase //mux to determine which servo signal to send assign servo = lsig ? (llsig ? 190 : 145) : (rsig ? (rrsig ? r90 : r45) : mid);

endmodule

```
module left45(clk,reset,l45); // create servo signal
     input clk;
     input reset;
     output l45;
     parameter stopping = 650; //.65 ms high time
     parameter stopping2 = 30000; //30 ms period
     reg [14:0] count; //15 bit counter
    reg l45;
always @(posedge clk or posedge reset) 
begin 
       if (reset)
       begin
                145 \leq 0;count \leq 0;end
else if (count <= stopping)
       begin
               145 \leq 1;count <= count + 1; 
       end
       else if (count >= stopping2)
       begin
               145 \leq 0;count \leq 0;end
       else
       begin
               145 \leq 0;count \leq count + 1;
       end
end
endmodule
module left90(clk,reset,l90);
    input clk;
    input reset;
    output l90;
   parameter stopping = 100; //.1 ms high time
     parameter stopping2 = 30000; //30 ms period 
    reg [14:0] count; //15 bit counter
     reg l90;
always @(posedge clk or posedge reset) 
begin
       if (reset)
       begin
                190 \leq 0;count \leq 0;end
    else if (count <= stopping)
       begin
               190 \leq 1;count <= count + 1;
       end
       else if (count >= stopping2)
       begin
               190 \leq 0;count \leq 0;end
       else
       begin
               190 \leq 0;
```

```
count \leq count + 1;
        end
end
endmodule
module middle(clk,reset,mid);
    input clk;
     input reset;
     output mid;
    parameter stopping = 1200; //1.2 ms high time
     parameter stopping2 = 30000; //30 ms period
     reg [14:0] count; //15 bit counter
     reg mid;
always @(posedge clk or posedge reset) 
begin
        if (reset)
       begin
                mid \leftarrow 0;count \leq 0;end
        else if (count <= stopping)
       begin
                mid \leftarrow 1;count \leq count + 1;
       end
       else if (count >= stopping2)
       begin
                mid \leq 0;count \leq 0;end
       else
       begin
               mid \leq 0;count \leq count + 1;
       end
end
endmodule
module right45(clk,reset,r45);
    input clk;
     input reset;
     output r45;
     parameter stopping = 1750; //1.75ms high time
     parameter stopping2 = 30000; //30ms period
     reg [14:0] count; //15 bit counter
     reg r45;
always @(posedge clk or posedge reset) 
begin
        if (reset)
       begin
                r45 \leq 0; count <= 0;
       end
        else if (count <= stopping)
       begin
                r45 \leq 1;count \leq count + 1;
       end
       else if (count >= stopping2)
       begin
                r45 \leq v = 0;count \leq 0;
```

```
end
       else
       begin
              r45 \leq 0;count \le count + 1;
       end
end
endmodule
module right90(clk,reset,r90);
    input clk;
    input reset;
    output r90;
 parameter stopping = 2300; //2.3 ms high time
 parameter stopping2 = 30000; //30 ms period
    reg [14:0] count; //15 bit counter
    reg r90;
always @(posedge clk or posedge reset) 
       if (reset)
       begin
                 r90 <= 0;
               count \leq 0;end
        else if (count <= stopping)
       begin
              r90 \leq 1;count \leq count + 1;end
       else if (count >= stopping2)
       begin
               r90 \leq 0;count \leq 0;end
       else
       begin
               r90 \leq 0;count \le count + 1;
       end
```
endmodule